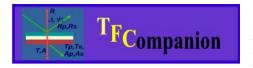

Absolutely no hardware or Operating system lock. Combine data from different sources, model them together or separately, add pictures and data from Imaging ellipsometer, mapping data, AFM pictures, etc. Use your favorite computer and operating system- don't worry be happy

# **TFCompanion Software:**

Complete data analysis for Standard & Imaging ellipsometry, reflectance and transmittance measurements

**TFCompanion™** is a powerful and user-friendly software application for thin film analysis and metrology. It is a fusion of optical metrology, material science, and process development experience with the latest computer technology.

- Calculate filmstack parameters based on measurement results
- Simulate measurement sensitivity and optical response from the filmstack
- Estimate measurements repeatability and optimize measurement recipe
- Measurements data can be imported from the text
   (ASCII) file in SOPRA, Woollam, Beaglehole
   Instruments, Nanofilm, Jobin-Yvon and many
   other formats. Manual data input, other
   instruments formats, direct data acquisition and
   network data transfer (TCP IP) are also
   supported.
- TFCompanion includes extensive library of material's optical properties. New materials can be added by user manually or imported from the text files (TFCompanion, SOPRA, Rudolph and other materials formats are supported)
- Wide range of parameterized materials supported (Cauchy, Sellmeier, EMA, Lorentz oscillator, Lorentz-Drude, Tauc-Lorentz, etc.)
- Results can be presented in tabular form; 2D or 3D (surface, contour, 3D lines) plot

Optical measurements are indirect in that they are measuring optical response of the physical properties not the properties themselves. One needs to solve an "inverse problem" in order to find the value of actual physical properties ((like thicknesses of the layers and optical properties of the materials) of interest. The "inverse problem" is solved numerically by finding the best fit between measured and calculated data and physical properties are inferred from the model that gives the best fit. It is important to check the validity of the model, understand the sensitivity of the measured data to parameters of interest, and the correlation of these parameters in the context of specific measurement recipe, in order to get reliable results. TFCompanion simplifies this task by combining versatile analytical tools for interpretation of measured data. It includes simulation and sensitivity analysis, gives the ability to estimate measurement/calculation errors, create and optimize measurement recipes. In research environment this allows to develop reliable and comprehensive measurement strategy; in production environment it helps mitigate tradeoffs between measurement accuracy and throughput.

TFCompanion provides flexible configuration of access level, feature set and capabilities. It supports both standalone and connected mode. In connected mode it can provide direct data acquisition and control of the measurements, in a standalone mode the measured data can be imported and analyzed off line. It supports Operator, Engineer and Administrator user levels with different access privileges and features available. TFCompanion is suitable for R&D and production environment.

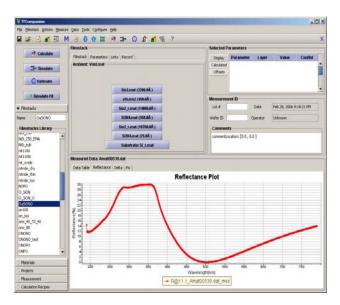

Main window view (Engineer/Administrator level)

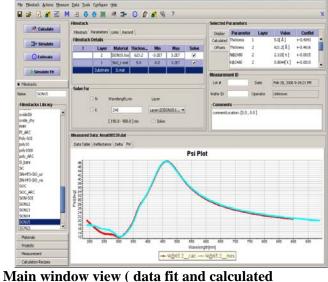

Main window view ( data fit and calculated parameters )

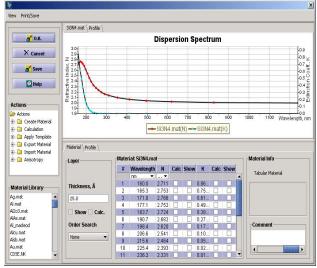

Layer-detailed view (Engineer/Administrator level)

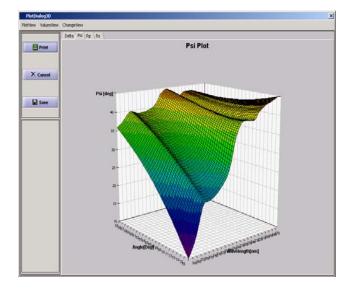

Simulated data plot (3D)

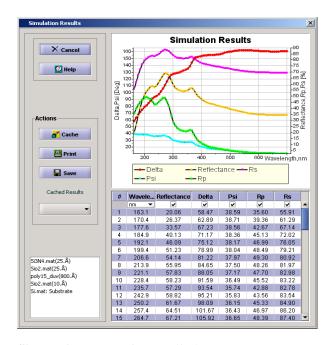

Simulation data window (2D)

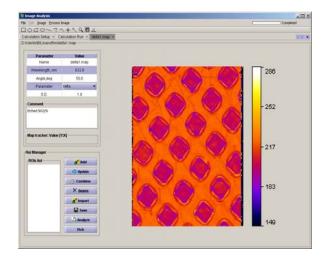

Imaging calculation dialog (Imported measured data)

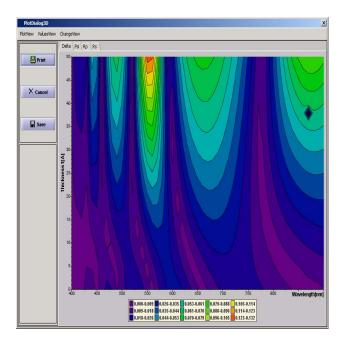

Sensitivity of Delta to thickness (contour plot).

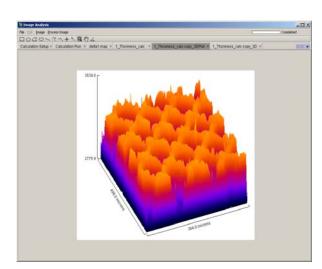

Thickness map (calculation results)

# **TFCompanion Versions and Features Guide**

Several versions and capability levels of TFCompanion are available. Available versions (in ascending order of features) are **Basic, Standard, Advanced, Imaging, ImagingPro**, and **Enterprise**:

- **Basic** is introductory version that supports only simulation features. It is intended as educational and reference tool, e.g. reviewing dispersions of different materials, doing simulation and sensitivity analysis;
- Standard version has most commonly used features of thin-film data analysis
- Advanced version adds support for batch processing, error estimator and additional advanced features:
- Imaging version supports analysis of the image or mapped data, in particular imaging Ellipsometry and Reflectometry data analysis. Basic image analysis of regular (intensity) images is also included;
- ImagingPro version supports additional advanced features: batch image processing, multiple ROIs analysis, etc.;
- **Enterprise** version includes Performance estimator features that enables optimization of the measurement recipes and qualification of metrology equipment

Version features are cumulative - each version has all the features of the lower version plus extra, e.g. Advanced version has all the features of Standard version + extra, Imaging version has all the features of Advanced version +extra.

All versions (except Enterprise) are available in three capability levels: **-R** (only reflectance, transmittance and absorbance); **-E** (only ellipsometry); **-RE** (all parameters). See list of parameters in **Table 1** below.

Table 1. TFCompanion capability levels matrix

| Parameter                                      | Description              | Cap | pabili | ty level | Comment                                                                                       |
|------------------------------------------------|--------------------------|-----|--------|----------|-----------------------------------------------------------------------------------------------|
| Description in<br>User Guide<br>(Appendix III) |                          | -R  | -E     | -RE      | All ellipsometry parameters are available in Transmission/Reflectance ellipsometry mode       |
| Δ, Ψ,<br>Cos Δ, Tan Ψ                          | Delta, Psi angles        | -   | ✓      | ✓        |                                                                                               |
| X, Y                                           | Alternative to Delta/Psi | -   | ✓      | ✓        |                                                                                               |
| Absolute Phase of Rp, Rs, Tp, Ts               |                          | -   | ✓      | ✓        |                                                                                               |
| α, β 1)                                        | RAE, RPE measured values | -   | ✓      | ✓        | Directly measured quantities in RAE or PRE (rotating polarizer/analyzer) ellipsometry systems |
| a2, b2, a4, b4 1)                              | RCE measured values      | -   | ✓      | <b>✓</b> | Directly measured quantities in RCE (rotating compensator) ellipsometry systems               |
| Reflectance                                    | Rp, Rs, normal           | ✓   | -      | ✓        |                                                                                               |
| Transmittance                                  | Tp, Ts, normal           | ✓   | -      | ✓        |                                                                                               |
| Absorbance                                     | Ap, As, normal           | ✓   | -      | ✓        |                                                                                               |

<sup>&</sup>lt;sup>1</sup> System dependent parameters are available for simulation/sensitivity analysis only. Can be customized for specific system to use in calculations

Table 2. TFC Standard & Advanced versions – Features Matrix

| <b>Technical Feature</b>                                                                          | Standard Version | Advanced | Comments                                                                                                    |
|---------------------------------------------------------------------------------------------------|------------------|----------|----------------------------------------------------------------------------------------------------|
|                                                                                                   |                  | Version  |                                                                                                    |
| Data Import                                                                                       |                  |          |                                                                                                    |
| Text file import: Woollam, Sopra, Beaglehole, Nanofilm, Jobin-Yvon (Horiba), Rudolph, TFCompanion | <b>√</b>         | <b>√</b> | Batch data import requires<br>Advanced version.<br>Imaging and mapped data<br>import requires Imaging<br>version                       |
| Manual input                                                                                      | ✓                | ✓        |                                                                                                    |
| Direct data acquisition<br>(control and data<br>acquisition module is<br>included)                | -                | ✓        | Available for Ocean Optics, Avantes, Bayspec, BWTEK. StellarNet spectrometers (Plug-in modules for specific spectrometer are required) |
| Simulation/Sensitivity                                                                            |                  |          |                                                                                                    |
| analysis Spectral variables: Wavelength, Angle, any filmstack parameter                           | <b>/</b>         | <b>✓</b> | 2D and 3D (two variables) plots                                                                                                    |
| Sensitivity variable:<br>Wavelength, Angle, any<br>filmstack parameter                            | <b>~</b>         | <b>√</b> | 2D and 3D (two variables) plots                                                                                                    |
| Finite Wavelength, Angle resolution simulation                                                    | _                | ✓        |                                                                                                    |
| Calculation                                                                                       |                  |          |                                                                                                    |
| Modified Marquardt-<br>Levenberg (global) method                                                  | <b>✓</b>         | <b>√</b> |                                                                                                    |
| Order (grid ) search                                                                              | ✓                | <b>✓</b> |                                                                                                    |
| FFT (Power Spectral Density) for thick layer                                                      | _                | ✓        | Thickness estimate                                                                                                    |
| Unlimited number of layers                                                                        | ✓                | ✓        |                                                                                                    |
| Linked layers and/or<br>materials (e.g. Layers<br>grouping)                                       | -                | <b>✓</b> | LH and superlattice grouping of repeated layers etc.                                                                                   |
| Multisample calculation                                                                           | _                | <b>✓</b> | Simultaneous fitting of the data for several samples                                                                                   |
| Thick layers (incoherent layers), substrate backside reflection correction                        | _                | <b>✓</b> |                                                                                                    |
| Inhomogeneous layers (optical properties profile)                                                 | _                | <b>✓</b> | Linear, Gaussian, etc.<br>profiles of optical<br>constants                                                                             |
| Surface roughness correction                                                                      | ✓                | <b>✓</b> | Reflectance,<br>Transmittance only                                                                                                    |
| Batch calculations                                                                                | -                | <b>√</b> | Sequence of measurements. Trend chart and statistics output.                                                                           |
| Full control of calculations conditions                                                           | ✓                | <b>✓</b> |                                                                                                    |

SemiconSoft, Inc, Southborough, MA 01772

ph. +1.617.388.6832 fax +1.508.858.5473 email: <u>info@semiconsoft.com</u> Visit us at <u>http://www.semiconsoft.com</u>

| <b>Technical Feature</b>                                                        | Standard Version    | Advanced<br>Version | Comments                                                                                                    |
|---------------------------------------------------------------------------------|---------------------|---------------------|----------------------------------------------------------------------------------------------------|
| Confidence intervals and correlation coefficients for all calculated parameters | 4                   | <b>✓</b>            |                                                                                                    |
| Support separation of calculated and displayed parameters                       | ✓                   | <b>√</b>            | e.g. one can calculate Cauchy coefficients and display corresponding optical constants at specified wavelength |
| Export calculation results in text format                                       | ✓                   | <b>✓</b>            |                                                                                                    |
| Measurement history with export and statistics  Export raw measured data        | <b>√</b>            | ✓<br>✓              | Results and statistics of measurement of samples                                                               |
| in text format                                                                  |                     |                     |                                                                                                    |
| Materials                                                                       | Supported materials | dispersion types    |                                                                                                    |
| Tabular (NK Table)                                                              | ✓                   | ✓                   |                                                                                                    |
| Cauchy                                                                          | ✓                   | ✓                   | oxides                                                                                                    |
| CauchyK                                                                         | ✓                   | ✓                   | With light absorption                                                                                          |
| Cauchy Exponential                                                              | ✓                   | ✓                   |                                                                                                    |
| Sellmeier                                                                       | ✓                   | ✓                   | Glasses                                                                                                    |
| Sellmeier2                                                                      | ✓                   | ✓                   |                                                                                                    |
| EMA                                                                             | ✓                   | <b>✓</b>            | Physical mixture (polySi,                                                                                      |
| (2 and 3 component)                                                             |                     |                     | roughness layer)                                                                                               |
| Harmonic oscillator                                                             |                     | <b>√</b>            | Crystaline (Si, GaAS)                                                                                          |
| Tauc-Lorentz Oscillator                                                         |                     | <b>✓</b>            | Amorphous (aSi, SiON)                                                                                          |
| Drude-Lorentz oscillator                                                        |                     | <b>∨</b>            | With metals/free carriers                                                                                      |
| Cody-Lorentz oscillator                                                         |                     | <b>V</b>            | Amorphous with UV                                                                                              |
| Cody-Lorentz-Urbach oscillator                                                  |                     | ✓                   | Dopants, bandgap region                                                                                        |
| Exciton approximation                                                           |                     | ✓                   | For polymer materials                                                                                          |
| Binary Compound approximation                                                   |                     | ✓                   | Compound/multi-<br>component materials(e.g.<br>CIGS)                                                           |
| Import/Export materials From/to text file                                       | ✓                   | <b>✓</b>            | SOPRA, TFCompanion text formats                                                                                |
| Parameterized models to a<br>Tabular (NK table)                                 | <b>√</b>            | ✓                   | Export data to text file                                                                                       |
| Tabular material to parameterized model                                         | ✓                   | ✓                   | Fitting of parameterized model to tabular data                                                                 |
| Materials database                                                              | ✓                   | ✓                   | Extended database is also available free of charge                                                             |
| 2D interactive plots                                                            | ✓                   | <b>√</b>            | plots (dispersion, results of simulation/calculation, etc.)                                                    |
| 3D interactive plots (surface, contour and 3D line)                             | <b>√</b>            | <b>√</b>            | Simulation, sensitivity results                                                                                |

| Printing and exporting plots     | <b>✓</b>                                                 | ✓                   |                                            |
|----------------------------------|----------------------------------------------------------|---------------------|--------------------------------------------|
| <b>Technical Feature</b>         | Standard Version                                         | Advanced<br>Version | Comments                                   |
| Error estimation                 | Estimation of filmstack parameters measurement precision |                     |                                            |
| Error Estimator                  | _                                                        | ✓                   | One parameter variation only               |
| PSE Wizard                       | -                                                        | -                   | Enterprise version                         |
| PSE Batch                        | _                                                        | -                   | Enterprise version                         |
| <b>Productivity features</b>     |                                                          |                     |                                            |
| Project/workspace<br>environment | ✓                                                        | ✓                   | Save and load all project info in database |
| Templating mechanism             | ✓                                                        | ✓                   | One click operation                        |
| Software configuration           | ✓                                                        | ✓                   | Units, resolution, appearance, etc.        |

<sup>&</sup>lt;sup>1</sup> Custom module by request

**Table 3. TFC Imaging – Basic Features** 

| <b>Technical Feature</b>                                               | TFC Imaging            | Comments                                                                                                    |
|------------------------------------------------------------------------|------------------------|----------------------------------------------------------------------------------------------------|
| Data Import/Export                                                     |                        |                                                                                                    |
| Standard images (gif, jpeg, png, tiff, fits, bmp, raw, dicom)          | ✓                      |                                                                                                    |
| Data Images (Different text formats: Text image (map), PicoScan, etc.) | <b>✓</b>               | All leading imaging ellipsometry/Reflectometry formats are supported. Other formats are added on request free of charge |
| Import/Export ROI files (templates, grids, data)                       | Only TFC exported ROIs | Popular formats are added on request free of charge                                                                     |

|                                                                                                    | TEGI:           | C 4                                                                                                    |
|----------------------------------------------------------------------------------------------------|-----------------|----------------------------------------------------------------------------------------------------|
| Technical Feature                                                                                                    | TFC Imaging     | Comments                                                                                                    |
| Calculations (Ellipsometry/Reflectometry/ Transmittance/Absorbance)                                                    | <b>✓</b>        | All filmstack, material models, calculation control options and measured data types of Advanced version are supported                                                                                                    |
| Full map calculation                                                                                                   | ✓               | a complete complete c |
| LineScan calculation (straightline, polyline, freeform)                                                                | ✓               |                                                                                                    |
| Combination of several maps in one calculation set (e.g. different wavelengths or AOI measurements of the same sample) | <b>✓</b>        | Number of maps in the calculation set is unlimited                                                                                                    |
| Image point or ROI average data calculation                                                                            | ✓               | Data is extracted from all images in specified calculation set                                                                                                    |
| Using different models (filmstacks) for different ROIs                                                                 | ✓               |                                                                                                    |
| Batch processing of multiple maps (Image sequence)                                                                     | ✓               | Full map, selected ROIs, averaged ROIs                                                                                                    |
| Image Processing                                                                                                    |                 |                                                                                                    |
| Calibration (pixels width, height and density)                                                                         | ✓               | Density distributions fitted<br>to commonly used function<br>(polynomial, log, etc.)                                                                                                    |
| Threshold setting                                                                                                    | ✓ (only manual) | Manual and automatic<br>(different strategies<br>including maximum<br>entropy, Otsu, etc.)                                                                                                    |
| Histogram                                                                                                    | <b>✓</b>        | Including color histogram<br>for RGB images (separate<br>histogram for each color)                                                                                                    |
| Dynamic Linescan                                                                                                    | <b>✓</b>        | Data is updated as user moves line in the image                                                                                                    |
| Zooming and rotation of images                                                                                         | ✓               |                                                                                                    |
| Image adjustment                                                                                                    | <b>✓</b>        | Leveling contrast,<br>brightness, histogram<br>equalization, etc                                                                                                    |
| Utilities                                                                                                    |                 |                                                                                                    |
| Scale Bar                                                                                                    | <b>√</b>        | Place calibrated scale bar on the image                                                                                                    |
| Change Colors, hues, Lut                                                                                               | <b>✓</b>        |                                                                                                    |
| Managing ROIs                                                                                                    |                 | Rectangular, oval, polygon, freestyle, lines                                                                                                    |
| Surface plot                                                                                                    | <b>√</b>        | Interactive surface plot with animation                                                                                                    |

<u>Automation and integration options</u> require Advanced version of the software and are provided as a separate plugins:

- 1. OPC server (OPC –DA complaint server for integration with production control systems )
- 2. Modbus TCP server for integration with Modbus complaint clients.
- 3. TCP Data server. Allows the use of the TFCompanion in a server mode for analysis of the measured data.
- 4. Support of the TTL trigger synchronization (complaint hardware is required)
- 5. Support of position sensors to synchronize the measurement and position of the product (complaint hardware is required)
- 6. Support mapping stage operation (complaint hardware/controller is required)

# Operating system compatibility:

- 1. MProbe version of the software (-RA) Windows XP/7/8 32bit or 64 bit
- 2. MProbe standalone version: Windows XP/7/8 32bit or 64 bit MAC OSX ver. 10 or higher